### МІНІСТЕРСТВО ОСВІТИ І НАУКИ УКРАЇНИ

Чорноморський національний університет імені Петра Могили Факультет комп'ютерних наук Кафедра комп'ютерної інженерії

> ЗАТВЕРДЖУЮ Перший проректор Н. М. Іщенко  $\kappa$   $\lambda$   $\delta$   $\kappa$ 2020 року

# РОБОЧА ПРОГРАМА НАВЧАЛЬНОЇ ДИСЦИПЛІНИ «МОДЕЛЮВАННЯ СИСТЕМ І ПРОЦЕСІВ»

Спеціальність 076 «Підприємництво, торгівля та біржова діяльність» Освітня програма «Економіка та управління підприємством» Рівень вищої освіти - другий (магістерський)

Розробники:

Завідувач кафедри комп'ютерної інженерії Завідувач кафедри економіки та підприємництва Гарант освітньої програми В.о. декана факультету економічних наук Директор ННІПО Начальник НМВ

Чуйко Г. П. Дворник О. В. Крайник Я. М. Кузьменко О. Б. Кузьменко О. Б.. Філімонова О. Б. Норд Г.Л. Шкірчак С. І.

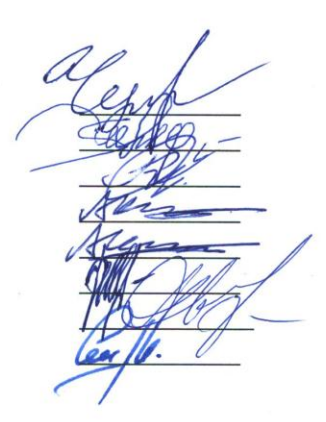

Миколаїв - 2020 рік

## 1. ОПИС НАВЧАЛЬНОЇ ДИСЦИПЛІНИ

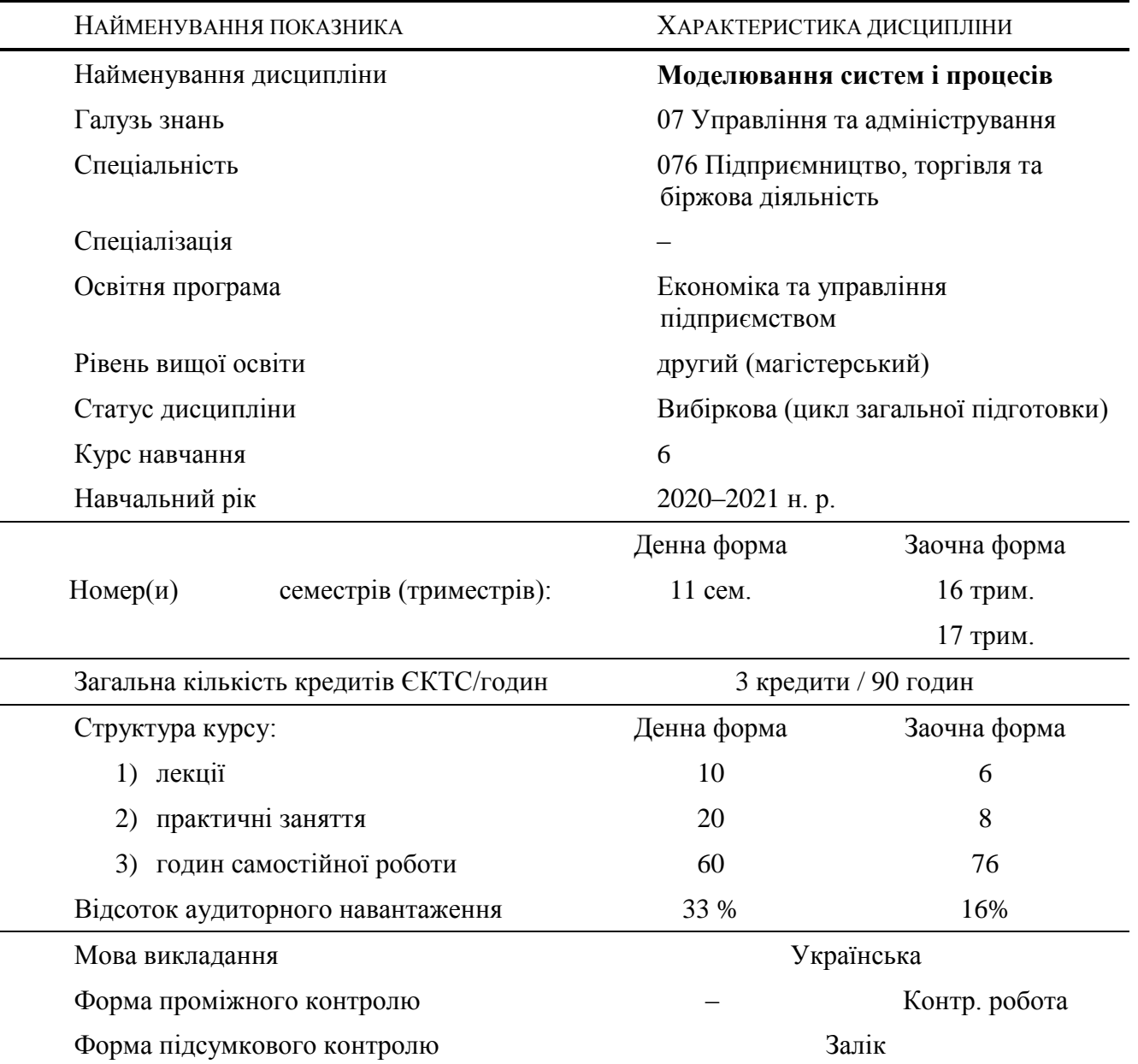

## 2. МЕТА ТА ЗАВДАННЯ НАВЧАЛЬНОЇ ДИСЦИПЛІНИ

## $META$ :

навчання основам математичного моделювання систем, явищ та процесів, сигналів та фнормації зокрема тих, що спостерігаються у фінансово-економічних та соціальних системах, задля проведення наукових досліджень, проектування та професійної експлуатації.

### ЗАВДАННЯ:

1) опанувати основи специфічних методів аналізу явищ, сигналів, інформації, систем та процесів;

- 2) виробити навички самостійного вибору адекватних методів та засобів аналізу сигналів та інформації;
- 3) сформувати навички математичного моделювання явищ, сигналів, інформації, систем та процесів.

#### ПЕРЕДУМОВИ ВИВЧЕННЯ ДИСЦИПЛІНИ:

Дисципліни загальної, практичної та професійної підготовки бакалавра з галузі знань 07 Управління та адміністрування.

ОЧІКУВАНІ РЕЗУЛЬТАТИ НАВЧАННЯ:

У відповідності до освітньої програми «Економіка та управління підприємством» студент після вивчення дисципліни має набути наступних **загальних компетентностей**:

Інтегральна компетентність

- ЗК 1 Здатність до адаптації та дії в новій ситуації.
- ЗК 2 Вміння виявляти, ставити та вирішувати проблеми.

#### та **спеціальних (фахових) компетентностей**:

- СК 1 Здатність розробляти та реалізовувати стратегію розвитку підприємницьких, торговельних та/або біржових структур.
- СК 2 Здатність проводити оцінювання продукції, товарів і послуг в підприємницькій, торговельній та/або біржовій діяльності.
- СК 4 Здатність до вирішення проблемних питань і прийняття управлінських рішень у професійній діяльності.
- СК 5. Здатність до ініціювання та реалізації інноваційних проектів в підприємницькій, торговельній та/або біржовій діяльності.

Відповідно до освітньої програми «Економіка та управління підприємством», нормативний зміст підготовки здобувачів у термінах **програмних результатів навчання** має бути наступним:

- РН 1 Вміти адаптуватися та проявляти ініціативу і самостійність в ситуаціях, які виникають в професійній діяльності.
- РН 2 Визначати, аналізувати проблеми підприємництва, торгівлі і біржової діяльності та розробляти заходи щодо їх вирішення.
- РН 6 Визначати та впроваджувати стратегічні плани розвитку суб'єктів господарювання у сфері підприємництва, торгівлі та/або біржової діяльності.
- РН 7 Оцінювати продукцію, товари, послуги, а також процеси, що відбуваються в підприємницьких, торговельних та/або біржових структурах, і робити відповідні висновки для прийняття управлінських рішень.
- РН 9 Вміти вирішувати проблемні питання, що виникають в діяльності підприємницьких, торговельних та/або біржових структур за умов невизначеності та ризиків.
- РН 10 Впроваджувати інноваційні проекти з метою створення умов для ефективного функціонування та розвитку підприємницьких, торговельних та/або біржових структур.

#### В РЕЗУЛЬТАТІ ВИВЧЕННЯ ДИСЦИПЛІНИ СТУДЕНТ МАЄ:

ЗНАТИ:

- 1) основи теорії моделювання явищ, сигналів, інформації, систем та процесів;
- 2) математичні моделі із зосередженими та розподіленими параметрами;
- 3) основи моделювання виробничих процесів.

ВМІТИ:

- 1) здійснювати окремі елементи математичного моделювання виробничих систем;
- 2) працювати з математичними моделями явищ, інформації, систем та процесів;
- 3) розробляти нескладні математичні моделі явищ, інформації, систем та процесів.

## 3. ПРОГРАМА НАВЧАЛЬНОЇ ДИСЦИПЛІНИ

#### ДЕННА ФОРМА | ЗАОЧНА ФОРМА

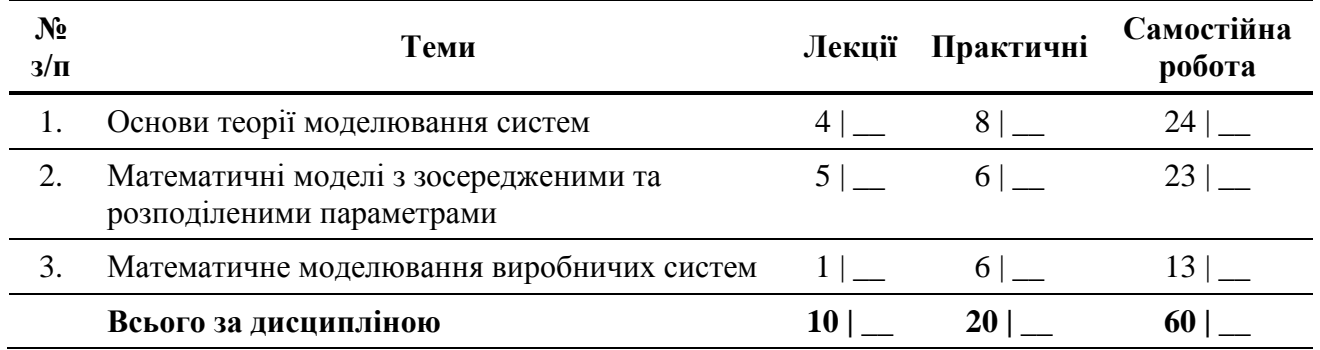

## 4. ЗМІСТ НАВЧАЛЬНОЇ ДИСЦИПЛІНИ

#### 4.1. План лекцій

ДЕННА ФОРМА | ЗАОЧНА ФОРМА

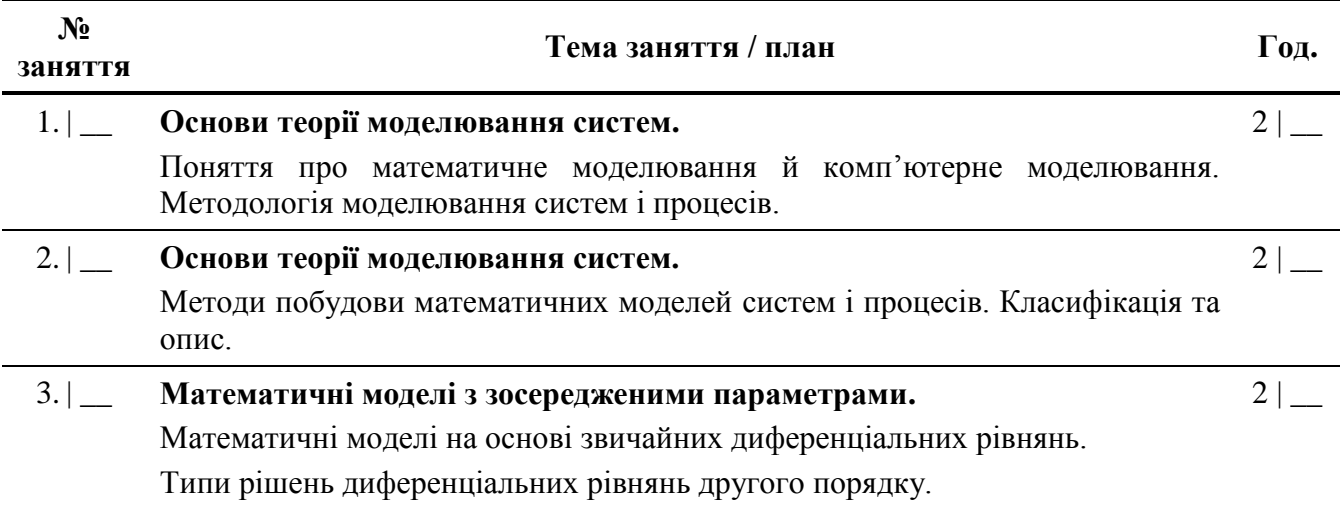

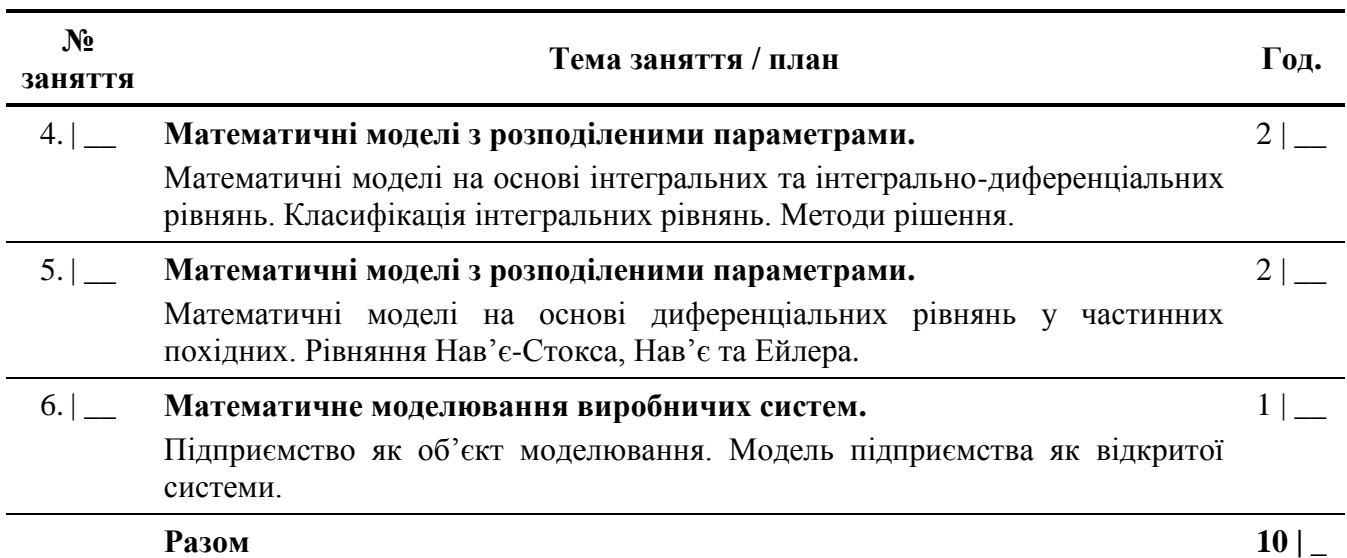

### 4.2. ПЛАН СЕМІНАРСЬКИХ І ПРАКТИЧНИХ ЗАНЯТЬ

ДЕННА ФОРМА | ЗАОЧНА ФОРМА

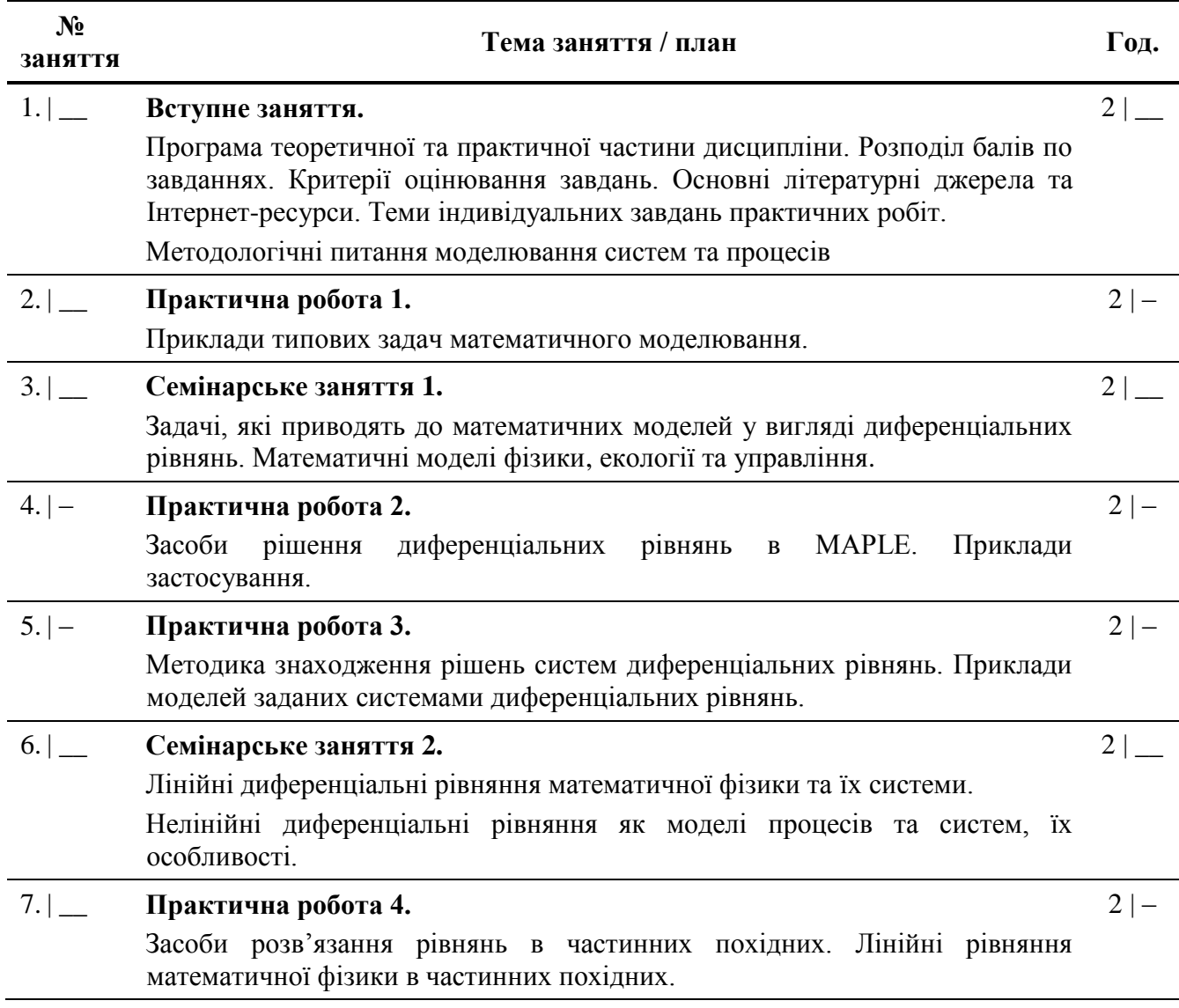

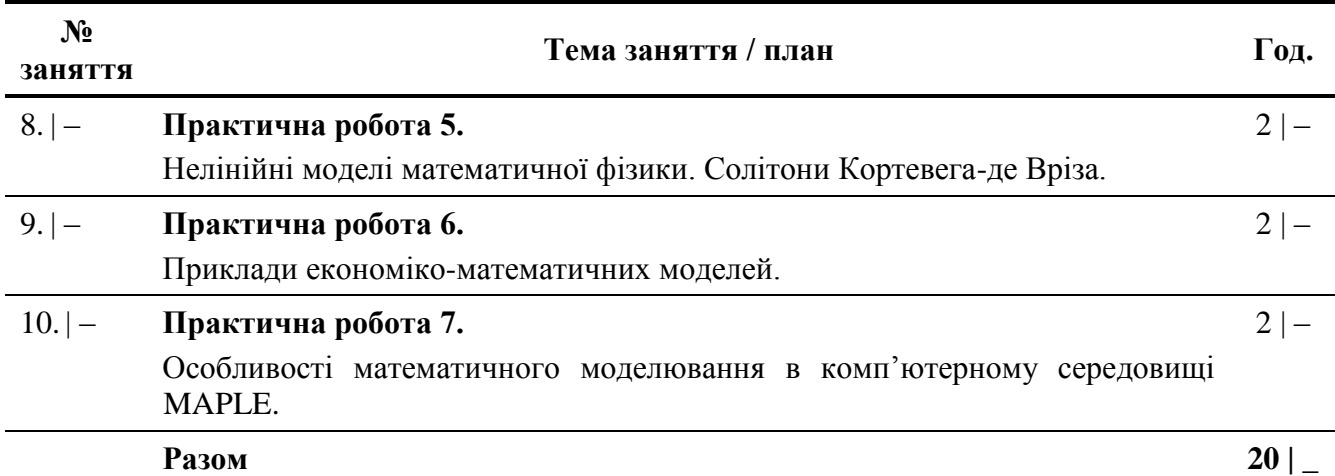

## 4.3. ЗАВДАННЯ ДЛЯ САМОСТІЙНОЇ РОБОТИ

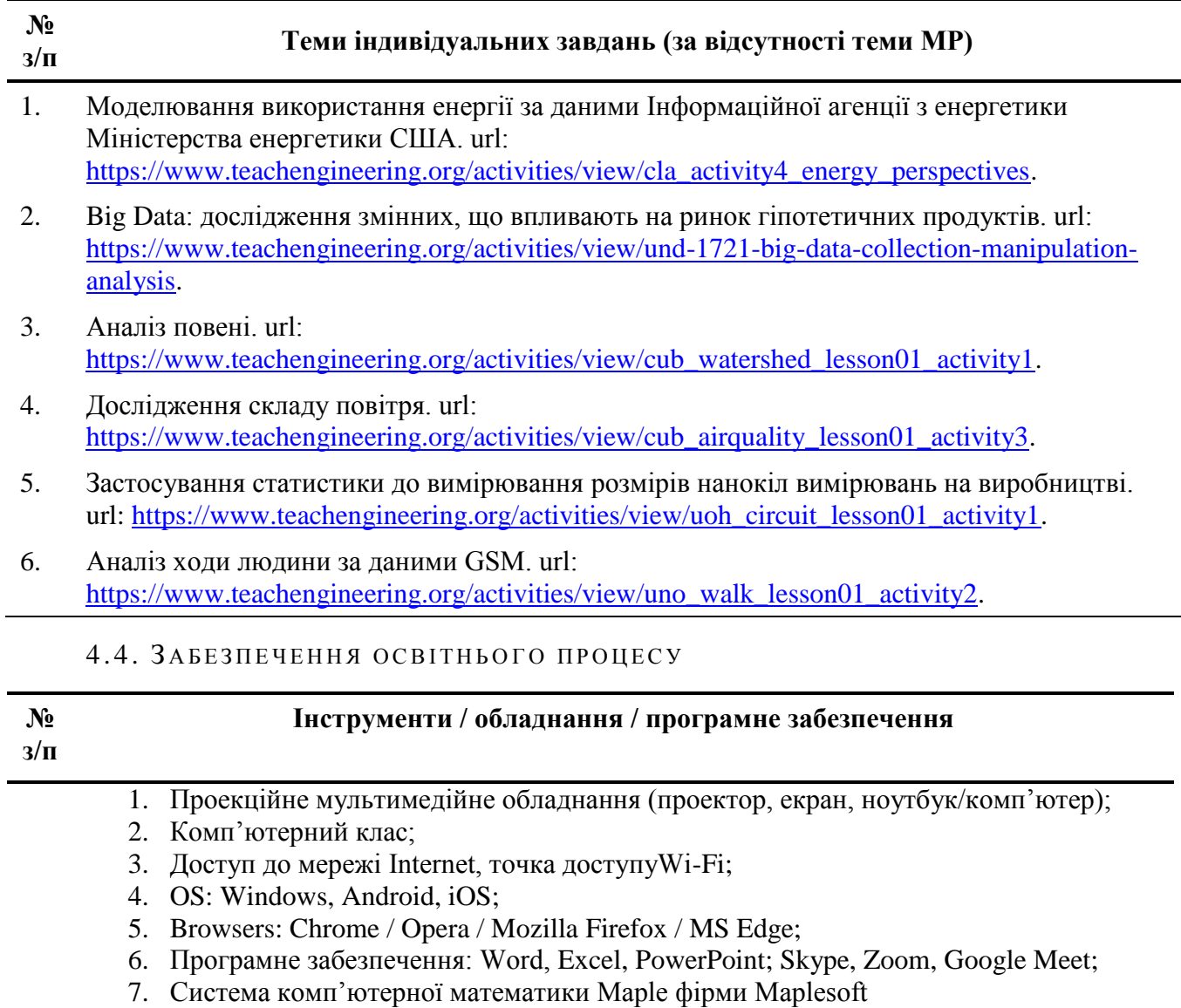

8. Cистема електронного навчання Moodle 3.9

ı

## 5. ПІДСУМКОВИЙ КОНТРОЛЬ

### 5.1. ПЕРЕЛІК ПИТАНЬ ПІДСУМКОВОГО КОНТРОЛЮ

- 1. Поняття про математичне моделювання й комп'ютерне моделювання.
- 2. Методологія моделювання систем і процесів.
- 3. Методи побудови математичних моделей систем і процесів. Класифікація та опис.
- 4. Математичні моделі на основі звичайних диференціальних рівнянь.
- 5. Типи рішень диференціальних рівнянь другого порядку.
- 6. Математичні моделі на основі систем звичайних диференціальних рівнянь.
- 7. Планарні системи та фазові портрети.
- 8. Модель взаємодії Лотка-Вольтера.
- 9. Математичні моделі з розподіленими параметрами.
- 10. Математичні моделі на основі інтегральних та інтегрально-диференціальних рівнянь.
- 11. Класифікація інтегральних рівнянь. Методи рішення.
- 12. Математичні моделі на основі диференціальних рівнянь у частинних похідних.
- 13. Рівняння Нав'є-Стокса, Нав'є та Ейлера.
- 14. Нелінійні моделі фізико-хімічних процесів.
- 15. Поняття про солітони та їх типи і властивості.
- 16. Математичне моделювання виробничих систем
- 17. Підприємство як об'єкт моделювання.
- 18. Модель підприємства як відкритої системи.
- 19. Комп'ютерні технології в задачах математичного моделювання
- 20. Ефективні технології для математичного моделювання систем і процесів.
- 21. Універсальні комп'ютерні середовища для моделювання систем та процесів.

## 6.2. ПРИКЛАД ЗАЛІКОВОГО БІЛЕТУ

## **ЗАЛІКОВИЙ БІЛЕТ № 0**

- **Завдання 1:** дайте визначення поняттю «модель» та поясніть сутність математичного моделювання та комп'ютерного моделювання.
- **Завдання 2:** продемонструйте приклади математичних моделей з розподіленими параметрами, що використовуються в управлінні та адмініструванні.
- **Завдання 3:** поясніть принципи та методи статистичного аналізу фінансових даних роботи підприємництва.

# 6. КРИТЕРІЇ ОЦІНЮВАННЯ ТА ЗАСОБИ ДІАГНОСТИКИ РЕЗУЛЬТАТІВ НАВЧАННЯ

#### ДЕННА ФОРМА

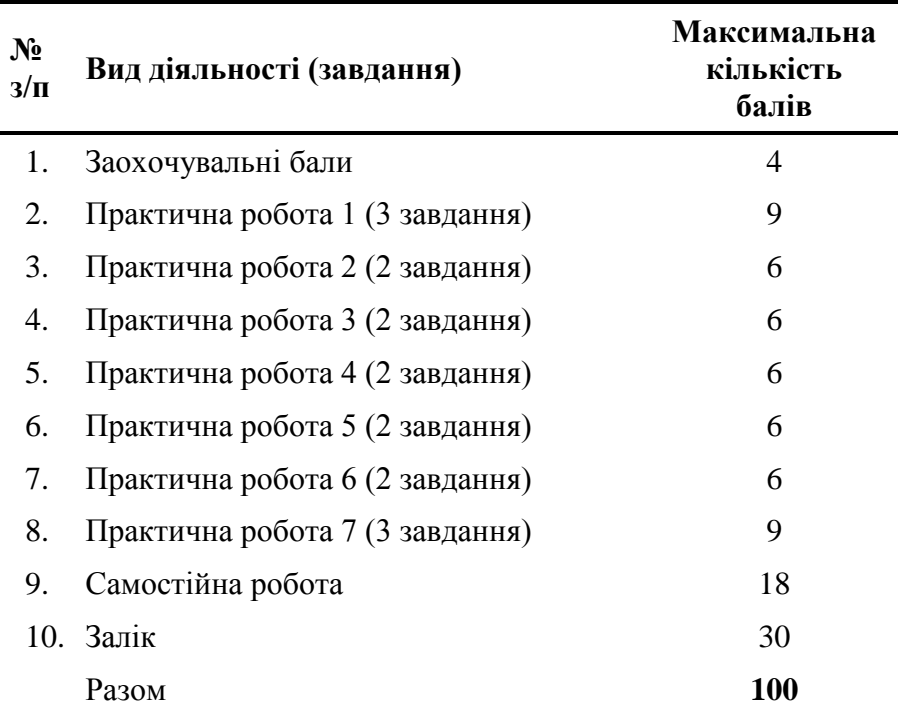

#### ЗАОЧНА ФОРМА

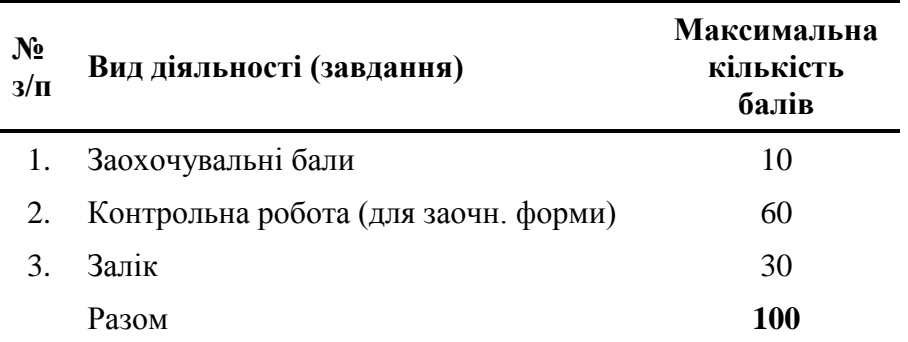

#### 6.1. КРИТЕРІЇ ОЦІНЮВАННЯ ЗАВДАНЬ ДЛЯ ДОСЯГНЕННЯ МАКСИМАЛЬНОЇ КІЛЬКОСТІ БАЛІВ

#### ДЕННА ФОРМА

#### **Заохочувальні бали**

В якості заохочувальних балів студенти можуть отримати 4 бали за умови присутності на всіх, без винятку, заняттях.

#### **Практичні роботи**

Розробляються та оформлюються кожним студентом в індивідуальному порядку за темами магістерських робіт. Звіт з практичної роботи подається у вигляді оформленого у Maple і конвертованого у pdf-формат файлу, які, в свою чергу, завантажуються на Moodle. Оцінювання здійснюється за виконаними 2 або 3 завданнями, визначеними у роботах. Критерії оцінювання завдань наведені у таблиці нижче.

#### **Самостійна робота**

Засвоєння матеріалу дисципліни, окрім лекційних та практичних занять – тобто, аудиторної роботи – значну увагу студенти повинні приділяти самостійній роботі, основні види якої такі:

- вивчення лекційного матеріалу;
- вивчення рекомендованої літератури;
- самостійне опрацювання методичних матеріалів практичних завдань.

Частина самостійної роботи виконується у вигляді індивідуального завдання та являє собою моделювання явища, процесу або технології за темою магістерської роботи (МР). У разі відсутності затвердженої теми МР студент може обрати будь-яку з таблиці п. 4.3. Звіт з виконання індивідуального завдання подається у вигляді оформленого у Maple і конвертованого у pdf-формат файлів, які завантажуються на Moodle.

Звіт з розроблення індивідуального завдання складається з 6-ти пунктів, кожен з яких оцінюється у 3 бали максимум:

- 1. Вступ (загальний опис, формулювання проблеми та задач; опис масиву даних: їх характер, особливості отримання).
- 2. Визначення понять та термінів (якими необхідно оперувати для розуміння процесу моделювання).
- 3. Методи та засоби (використані для рішення поставлених задач з їх обґрунтуванням, пояснення можливостей та обмежень).
- 4. Результати та обговорення (представлення результатів обрахунків у вигляді аналітичних виразів, таблиць, графіків, спарклайнів й т. ін.).
- 5. Висновки.
- 6. Перспективи подальших досліджень та моделювання.

Кожне завдання практичної або самостійної роботи оцінюється максимум у 3 бали за наступними критеріями:

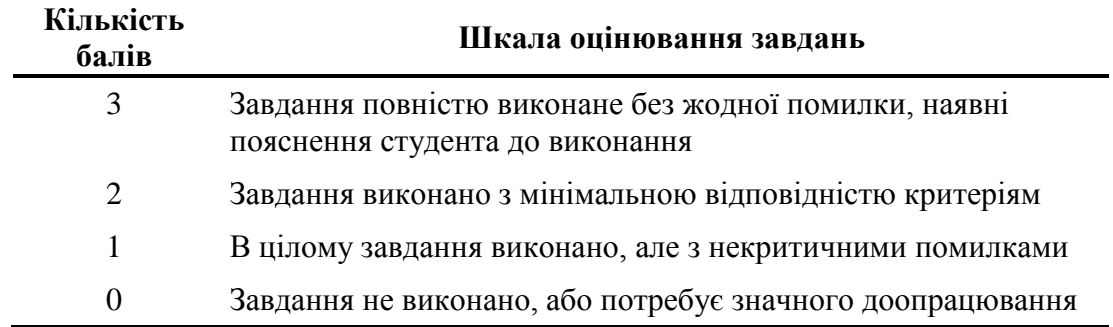

ЗАОЧНА ФОРМА

#### **Заохочувальні бали**

В якості заохочувальних балів студенти можуть отримати 10 балів за умови присутності на всіх, без винятку, заняттях.

#### **Самостійна робота**

Засвоєння матеріалу дисципліни, окрім лекційних та практичних занять – тобто, аудиторної роботи – значну увагу студенти повинні приділяти самостійній роботі, основні види якої такі:

- вивчення лекційного матеріалу;
- вивчення рекомендованої літератури;
- самостійне опрацювання методичних матеріалів практичних завдань.

Оцінювання результатів самостійної роботи враховано у балах за контрольну роботу.

### **Контрольна робота**

Мета контрольної роботи для студентів заочної форми навчання: перевірити засвоєння матеріалу для самостійного формулювання та вирішення задач проектування зі спеціальності. Контрольна робота виконується протягом 16-го та 17-го триместрів у вигляді окремих завдань практичних робіт, перелік яких наведено нижче). Контрольна робота складається з 6-ти завдань (за варіантом), кожне з яких оцінюється за 10-бальною шкалою (див. таблицю нижче). Максимальний бал за контрольну роботу становить 60 балів. Приклад контрольної роботи:

#### **Контрольна робота**

#### **Білет № 0**

- 1) Вирішити звичайне диференціальне рівняння для генератору автоколивань Ван-дер-Поля  $\ddot{x} - (\lambda - x^2) \cdot \dot{x} + x = 0$  та поясніть трансформацію фазового портрету системи.
- 2) Вирішити систему диференціальних рівнянь для подвійного осцилятора, візуалізувати та пояснити рішення. Параметри системи:

$$
\begin{cases} m_1 \ddot{x}(t) = -k_1 x(t) + k_2 (y(t) - x(t)) \\ m_2 \ddot{y}(t) = -k_2 (y(t) - x(t)) + f(t) \\ m_1 = 2, m_2 = 1, k_1 = 4, k_2 = 2, f(t) = 40 \cdot \sin(3t). \end{cases}
$$

3) Вирішити лінійне рівняння в частинних похідних, а саме: параболічне рівняння теплопровідності, в якому температура на кінцях інтервалу підтримується незмінною:

$$
\frac{\partial}{\partial t}u(x,t)-k\frac{\partial^2}{\partial t^2}u(x,t)=0.
$$

4) Пояснити отримання солітонного рішення нелінійного рівняння Кортевега-де-Вріза та зобразити функцію з фіксованими параметрами швидкості та початку відліку координат:

$$
\frac{\partial}{\partial t}u(x,t)-6\cdot u(x,t)\cdot\frac{\partial}{\partial t}u(x,t)+\frac{\partial^3}{\partial t^3}u(x,t)=0.
$$

- 5) Пояснити рішення задачі про оптимальний розподіл капіталу з депозитуванням на рахунок у банку та інвестуванням у виробництво.
- 6) Продемонструвати програмування ітерацій логістичної карти.

#### ДЕННА ФОРМА | ЗАОЧНА ФОРМА

#### **Залік**

До заліку допускаються студенти, які накопичили не менше 30 балів протягом семестру. Заліковий білет складається з трьох завдань (п. 5.2), кожне з яких оцінюється максимум у 10 балів. Результати виконання завдань залікового білету подаються у вигляді оформленого у Maple і конвертованого у pdf-формат файлів, які завантажуються на Moodle. За відсутності хоча б одного з файлів на Moodle студент не може отримати залік. Критерії оцінювання кожного завдання:

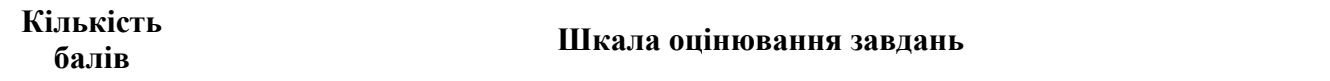

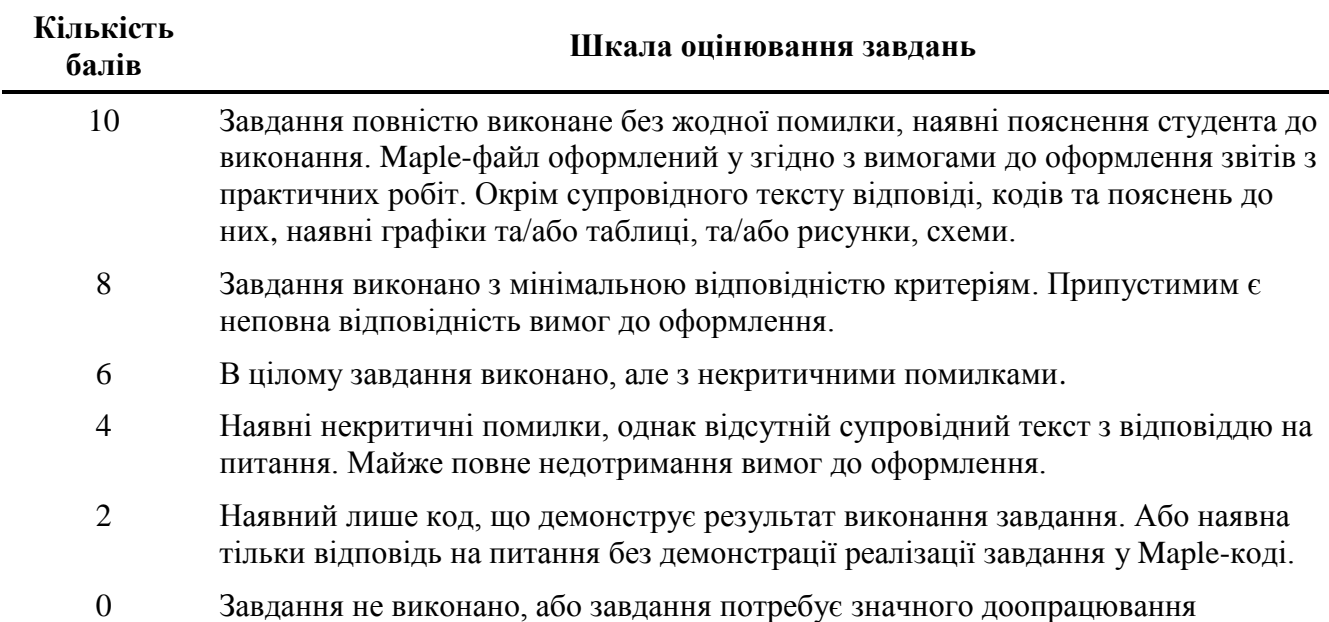

### ПРИКЛАД МОЖЛИВОГО РОЗПОДІЛУ БАЛІВ ДЛЯ ОТРИМАННЯ ЗАЛІКУ:

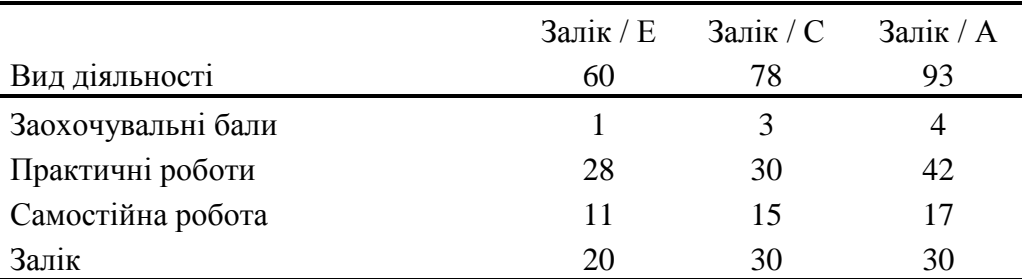

## 7. РЕКОМЕНДОВАНІ ДЖЕРЕЛА ІНФОРМАЦІЇ

## 7.1. Основні

- 1. Математичне моделювання систем і процесів : навч. посібник / Г. П. Чуйко, О. В. Дворник, О. М. Яремчук. Миколаїв : Вид-во ЧДУ імені Петра Могили, 2015. 244 с. URL: [https://dspace.chmnu.edu.ua/jspui/handle/123456789/105.](https://dspace.chmnu.edu.ua/jspui/handle/123456789/105)
- 2. Хусаінов Д. Я., Харченко І. І., Шатирко А. В. Введення в моделювання динамічних систем : навч. посібник. Київ : Київський національний університет імені Тараса Шевченка, 2010. 128 с. URL: [http://www.csc.knu.ua/en/library/books/khusainov-17.pdf.](http://www.csc.knu.ua/en/library/books/khusainov-17.pdf)
- 3. Квєтний Р. Н., Богач І. В., Бойко О. Р., Софина О. Ю., Шушура О.М. Комп'ютерне моделювання систем та процесів. Методи обчислень. Частина 1 : навч. посібник ; за заг. ред. Р.Н. Квєтного. Вінниця : ВНТУ, 2012. 193 с. URL: [http://ibogatch.vk.vntu.edu.ua/file/140131cc95bd3d0b1445f644782355ac.pdf.](http://ibogatch.vk.vntu.edu.ua/file/140131cc95bd3d0b1445f644782355ac.pdf)

## 7.2. ДОДАТКОВІ

4. Корн Г., Корн Т. Справочник по математике для научных работников и инженеров. Москва : Наука, 1978. 830 с. URL: [https://www.bookvoed.ru/files/3515/10/36/77.pdf.](https://www.bookvoed.ru/files/3515/10/36/77.pdf)

- 5. Мамонов К. А. Конспект лекцій з дисципліни «Економіко-математичне моделювання». Харків : Харк. нац. акад. міськ. госп-ва (ХНАМГ), 2009. 86 с. URL: [https://financial.lnu.edu.ua/wp](https://financial.lnu.edu.ua/wp-content/uploads/2017/09/%D0%BB%D0%B5%D0%BA%D1%86%D1%96%D1%97.pdf)[content/uploads/2017/09/%D0%BB%D0%B5%D0%BA%D1%86%D1%96%D1%97.pdf.](https://financial.lnu.edu.ua/wp-content/uploads/2017/09/%D0%BB%D0%B5%D0%BA%D1%86%D1%96%D1%97.pdf)
- 6. Ризниченко Г. Ю. Математические модели в биофизике и экологии. Москва ; Ижевск : Ин-т компьютерных исследований, 2003. 184 с. URL: [http://chembaby.com/wp-content/uploads/2016/02/Riznichenko.pdf.](http://chembaby.com/wp-content/uploads/2016/02/Riznichenko.pdf)
- 7. Lynch S. Dynamical Systems with Applications using Maple. 2nd ed. Boston; Basel; Berlin : Birkhause, 2009. 509 p. URL: [https://www.researchgate.net/publication/263921574\\_Dynamical\\_Systems\\_with\\_Applicatio](https://www.researchgate.net/publication/263921574_Dynamical_Systems_with_Applications_using_Maple) [ns\\_using\\_Maple.](https://www.researchgate.net/publication/263921574_Dynamical_Systems_with_Applications_using_Maple)
- 8. Таранчук В. Б. Основные функции систем компьютерной алгебры; пособие для студентов ф-та прикл. математики и информації. Минск : БГУ, 2013. 59 с. URL: [https://elib.bsu.by/handle/123456789/46210.](https://elib.bsu.by/handle/123456789/46210)
- 9. Basic Air Data. Home of GPS Logger and Asgard Air Data Computer. URL: [https://www.basicairdata.eu/.](https://www.basicairdata.eu/)
- 10. TeachEngineering. University of Colorado. Browse K-12 STEM Curriculum : website. URL: [https://www.teachengineering.org/curriculum/browse?q=spreadsheet.](https://www.teachengineering.org/curriculum/browse?q=spreadsheet)